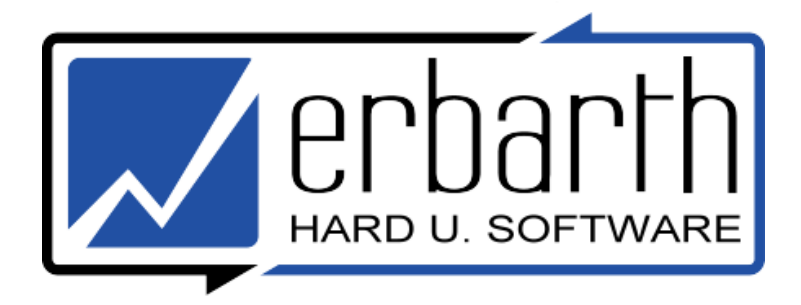

# **Informationsblatt**

In meiner Laufbahn als aktiver Landschaftsgärtner, Vorarbeiter, Bauleiter und Firmenteilhaber habe ich viele Erfahrungen gesammelt, welche es mir zusammen mit meiner Leidenschaft für EDV ermöglichen, "beide Welten" effektiv miteinander zu verbinden.

Dieses Wissen habe ich bereits mehrfach an Handwerksbetriebe weitergegeben. All diese Betriebe zählen auch heute noch zu meiner Kundschaft.

Ich würde mich freuen, wenn ich auch Sie als Kunden gewinnen könnte.

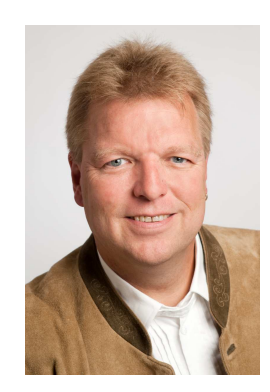

Elat

Hard- und Softwarehandel Landsberger Str. 433 - 81241 München Web: www.erbarth.de - Mail: joachim@erbarth.de Telefon: 089-78582176 - Telefax: 089-78582175 - Mobil: 0177-6567616

**Folgende Unterlagen liegen bei:** 

- **Ablauf Büro- und Betriebsoptimierung**
- **Übersicht Handel und Dienstleistungen**

# **Ablauf Büro- und**

# **Betriebsoptimierung**

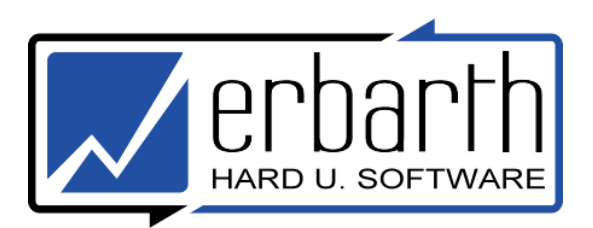

### **Phase 1 – Kennenlernen**

Nur wenn die Chemie stimmt, kann ein Projekt erfolgreich durchgeführt werden.

# **Phase 2 – Bestandsaufnahme**

Was schon vorhanden ist, muss nicht neu angeschafft werden. Oft reicht es aus, den vorhandenen Bestand zu optimieren:

- Hardware: vorhandene PCs, Notebooks, PDAs, Drucker, Scanner, Kopierer, Telefonausstattung, usw.
- Verwendete Software
- Telefonanbieter Festnetz, Mobil und Internet
- Formularwesen

# **Phase 3 – Kurzgespräche mit den Schlüsselpersonen**

- Geschäftsführer
- Büropersonal
- Baustellenleiter und Vorarbeiter

Dient der Feststellung, wer welche Aufgaben im Betrieb durchführt bzw. durchführen könnte

### **Phase 4 – Vorstellung des ersten Konzepts**

Der von mir angefertigte Entwurf der Optimierung inkl. Zeitplan und Kostenschätzung wird gemeinsam mit allen Verantwortlichen diskutiert.

### **Phase 5 – Vereinbarung des Konzepts**

- Festlegung des Konzepts und Zeitplans.
- Aufstellung der Kosten für Anschaffungen und Schulungen

### **Phase 6 – Durchführung**

- Lieferung und Installation von Hard- und Software
- Einweisung und Betreuung des betroffenen Personals bis zum reibungslosen Ablauf

### **Phase 7 – Support**

Betreuung des Betriebs nach Abschluss des Projekts

# **Leistungsübersicht**

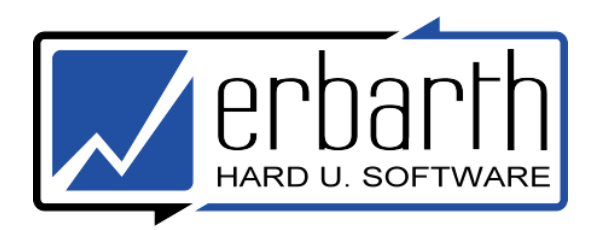

#### **Hardware**

- Komplette PCs, Notebooks inkl. allem Zubehör und Verbrauchsmaterialien
- Netzwerkkomponenten
- Telefonanlagen
- Überwachungsanlagen
- Unterhaltungselektronik ( TV, MP3-Player, usw.)
- Navigationsgeräte (auch für LKW)

#### **Software**

- Standardsoftware und Betriebssysteme
- Betriebsspezifische Software
- Buchhaltungssoftware von Lexware
- Datensicherungs- und Rettungssoftware von Acronis

#### **Dienstleistung**

- Einrichtung von PCs und Notebooks nach Kundenwunsch, auch vor Ort
- Individuelle Schulungen
- Support telefonisch, via Fernwartung und vor Ort
- Webseitengestaltung
- Einrichtung und Konfiguration von Telefonanlagen und DSL

### **Optimierung von Büro- und Betriebsabläufen**

- Koordination von sinnvollem Einsatz der EDV individuell an den Betrieb angepasst
- Organisation von Betriebsabläufen (Büro und Montage)

### **Sonstiges**

- Airbrushlackierungen von Notebooks/PCs usw. (Firmenlogos, andere frei wählbare Motive)
- Webhosting (Domainregistrierung und Pflege auf eigenem Webserver)